# **Cálculo 3 - 2020.2**

Aula 7: Regra da Cadeia (1) (E um pouco de curvas de nível)

Eduardo Ochs - RCN/PURO/UFF <http://angg.twu.net/2020.2-C3.html>

Dê uma olhada nas páginas 172 e 173 do capítulo 5 do Bortolossi, onde ele diz "Cuidado! Cuidado! Cuidado!"... ele fala que vai evitar certas notações. Nos exercícios de hoje nós vamos começar a usar algumas das notações que ele prefere evitar, e daqui a algumas aulas nós vamos aprender a formalizar essas notações.

### **Exercício 1.**

Seja  $h(x) = f(q(x))$ . Sabemos que  $h'(x) = f'(g(x))g'(x)$ , pela regra da cadeia... a) Calcule  $h''(x)$ . b) Calcule  $h'''(x)$ .

 $h'(x) = \frac{d}{dx} h(x)$  $= 4$   $\epsilon$  (a(x))  $=$   $\epsilon$ <sup>3</sup> ( $\epsilon$ cki) e3 (x)  $h''(x) = 4$ ,  $h'(x)$ Dica:  $=-(e'(a(x))a'(x))$  $=\frac{d}{dx}(f'(g(x)))g'(x) + f'(g(x))\frac{d}{dx}g'(x)$  $=(f''(g(x))g'(x))g'(x) + f'(g(x))g''(x)$ 

### **Exercício 1 (cont.)**

Repare que nos itens acima  $g, g', g'' \in g'''$  sempre aparecem "calculadas no ponto x", ou seja, como  $g(x)$ ,  $g'(x)$ ,  $g''(x)$  e  $g'''(x)$ ... e f, f',  $f''$  e  $f'''$  sempre aparecem "calculadas no ponto  $g(x)$ ", ou seja, como  $f(g(x)), f'(g(x)), f''(g(x))$  e  $f'''(g(x)).$  Se abreviarmos as nossas contas omitindo esses pontos de aplicação vamos conseguir fórmulas bem mais curtas, como  $h' = f'g'$ .

c) Reescreva  $h''(x)$  usando essas abreviações.

d) Reescreva  $h'''(x)$  usando essas abreviações.

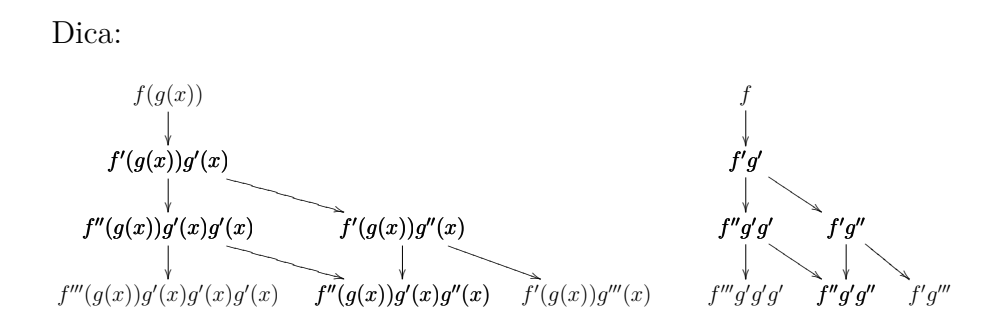

$$
\frac{d}{dx} f''(g(x))g'(x)g'(x) \n= f'''(g(x))g'(x)g'(x)g'(x) + 2f''(g(x))g'(x)g''(x)
$$

4

Agora nós vamos começar a ver funções de  $\mathbb{R}^2$  em  $\mathbb{R}$ , que vão definir superfícies. Por exemplo, se  $F(x, y) = x^2 + y^2$  então este conjunto

$$
\{ (x, y, z) \in \mathbb{R}^3 \mid z = F(x, y) \}
$$

vai ser uma superfície — um parabolóide.

Nos outros semestres eu tentei ensinar superfícies começando por um método de "ligue os pontos" em 3D, que era uma adaptação da idéia de que podemos desenhar uma aproximação para um curva em  $\mathbb{R}^2$ começando pelos pontos  $(a - 1, f(a - 1)), (a, f(a)), (a + 1, f(a + 1)).$ 

...mas desta vez nós vamos começar por dois outros assuntos:

- Cortes. Dê uma olhada no capítulo 3 do Bortolossi, nas páginas 81 até 95. Tente pelo menos entender as figuras!
- Derivadas parciais. Dê uma olhada no capítulo 5 do Bortolossi, nas páginas 163 até 167. Tente pelo menos entender as figuras! Os próximos exercícios vão nos ajudar a entender estas idéias na prática.

## **Exercício 2.**

Sejam  $F(x, y) = (x + 5)y$ ,  $g(t) = \text{sen } t$ ,  $h(t) = e^{2t}$ . a) Calcule  $\frac{d}{dt}F(g(t), h(t))$ . b) Calcule  $\frac{\partial}{\partial x}F(x,y)$  e  $\frac{\partial}{\partial y}F(x,y)$ . c) Calcule  $\frac{d}{dt}g(t)$  e  $\frac{d}{dt}h(t)$ .

Nós vamos usar bastante as notações  $F_x = \frac{\partial}{\partial x} F$  e  $F_y = \frac{\partial}{\partial y} F$ , que o Bortolossi usa pouco.

- d) Calcule  $F_r(x, y)$  e  $F_u(x, y)$ .
- e) Calcule  $F_x(g(t), h(t))g'(t)$  e  $F_y(g(t), h(t))h'(t)$ .

A (e) deve dar o mesmo resultado que a (a).

Faça todos os itens do exercício [01] da página 177 do Bortolossi (no capítulo 5).

### **Tipos**

**TUDO** que nós vamos fazer em Cálculo 3 pode ser visualizado e tipado. Você já viu um pouco de tipos em C e em Física; em Física os "tipos" são parcialmente determinados pelas unidades — metros são distância, segundos são tempo, metros/segundo é uma unidade de velocidade, e assim por diante...

Dê uma olhada nas páginas 164 a 166 do capítulo 5 do Bortolossi. Todas as expressões que aparecem lá podem ser "tipadas" e interpretadas como posições no eixo  $x$  (ou no eixo  $y$ , ou no eixo  $y$ ), ou como distâncias no eixo x (ou no eixo  $y$ , ou z), ou como inclinações... vamos ver os detalhes disto aos poucos.

Além das abreviações que nós vimos nos slides anteriores, em que a gente só omite o ponto de avaliação e escreve "q" ao invés de " $q(t)$ ". existe uma outra convenção de abreviações que enfatiza os "tipos": a "notação de Leibniz". Por exemplo, se a gente define que

$$
x = g(t)
$$
  

$$
y = h(t)
$$
  

$$
z = F(x, y)
$$

então  $z = F(q(t), h(t)), z_r = F_r(q(t), h(t)),$  etc.

## **Exercício 3.**

a) Digamos que  $y = q(x) e z = f(y)$ . Traduza isto aqui para notação padrão:  $\frac{dz}{dy}$  $\frac{dy}{dx} = \frac{dz}{dx}.$ 

b) Digamos que  $y = g(x)$  e  $z = f(y)$ . Calcule  $z_{xx}$  de dois jeitos: à esquerda use a notação de Leibniz, à direita traduza todas as suas contas da esquerda para notação padrão.

c) Digamos que  $x = q(t)$ ,  $y = h(t)$ ,  $z = F(x, y)$ . Traduza isto aqui para notação padrão:  $\frac{dz}{dt} = z_x x_t + z_y y_t$ . Faça a tradução bem passo a passo se precisar!

d) Calcule  $\frac{d}{dt}$  $\frac{d}{dt}z$ e traduza as suas contas para a notação padrão.

11

Agora vamos fazer uma série de exercícios que têm a ver com os "cortes" que o Bortolossi explica nas páginas 81 a 95 (no capítulo 3). Seja  $F(x, y)$  esta função aqui:

$$
F(x,y) = \begin{cases} \sqrt{5^2 - x^2 - y^2} & \text{quando } 5^2 - x^2 - y^2 \ge 0, \\ 0 & \text{quando } 5^2 - x^2 - y^2 < 0, \end{cases}
$$

### **Exercício 4.**

Represente graficamente estes subconjuntos de  $\mathbb{R}^2$ : a)  $\{(x, y) \in \mathbb{R}^2 \mid 5^2 - x^2 - y^2 = 0\}$ b)  $\{(x, y) \in \mathbb{R}^2 \mid 5^2 - x^2 - y^2 < 0\}$ c)  $\{(x,y) \in \mathbb{R}^2 \mid 5^2 - x^2 - y^2 \ge 0\}$ d)  $\{(x, y) \in \mathbb{R}^2 \mid F(x, y) = 1\}$ e)  $\{(x, y) \in \mathbb{R}^2 \mid F(x, y) = 2\}$ f)  $\{(x, y) \in \mathbb{R}^2 \mid F(x, y) = 3\}$ 

# **Exercício 4 (cont.)**

g) 
$$
\{(x, y) \in \mathbb{R}^2 | F(x, y) = 4\}
$$
  
h)  $\{(x, y) \in \mathbb{R}^2 | F(x, y) = 5\}$   
i)  $\{(x, y) \in \mathbb{R}^2 | F(x, y) = 6\}$   
j)  $\{(x, y) \in \mathbb{R}^2 | F(x, y) = 0\}$   
k)  $\{(x, y) \in \mathbb{R}^2 | F(x, y) = -1\}$ 

## **Exercício 5.**

Agora seja S esta superfície  $(S \subseteq \mathbb{R}^3)$ :

$$
S = \{ (x, y, z) \in \mathbb{R}^3 \mid z = F(x, y) \}.
$$

Represente graficamente os seguintes cortes (faça como o Bortolossi):

a) 
$$
S \cap \{ (x, y, z) \in \mathbb{R}^3 | z = 1 \}
$$
  
\nb)  $S \cap \{ (x, y, z) \in \mathbb{R}^3 | z = 2 \}$   
\nc)  $S \cap \{ (x, y, z) \in \mathbb{R}^3 | z = 3 \}$   
\nd)  $S \cap \{ (x, y, z) \in \mathbb{R}^3 | z = 4 \}$   
\ne)  $S \cap \{ (x, y, z) \in \mathbb{R}^3 | z = 5 \}$   
\nf)  $S \cap \{ (x, y, z) \in \mathbb{R}^3 | z = 6 \}$   
\ng)  $S \cap \{ (x, y, z) \in \mathbb{R}^3 | z = 0 \}$   
\nh)  $S \cap \{ (x, y, z) \in \mathbb{R}^3 | z = -1 \}$ 

Neste vídeo aqui

### <http://angg.twu.net/eev-videos/2020-2-C3-rcadeia1-b.mp4>

eu explico como desenhar o "diagrama de numerozinhos" de uma função de  $\mathbb{R}^2$  em  $\mathbb{R}$ . No vídeo eu desenhei o diagrama de numerozinhos da função  $G(x, y) = x^2 + y^2$  nos pontos  $x \in \{0, 1, 2\}$  e  $y \in \{0, 1, 2\}$ .

#### **Exercício 6.**

Faça o diagrama de numerozinhos da função  $G(x, y) = x^2 + y^2$  nos pontos  $x \in \{-5, -4, \ldots, 5\}$  e  $y \in \{-5, -4, \ldots, 5\}$ . Você vai ter que desenhar  $11 \cdot 11 = 121$  "numerozinhos"; parece um número gigantesco, mas se você descobrir os padrões que eles obedecem você vai conseguir fazer isso rápido... por exemplo,  $G(0, 2) = 4$ ,  $G(1, 2) = 5$ ,  $G(2, 2) = 8$ ,  $G(3, 2) = 13, G(4, 2) = 20, e \cdot 5 - 4 = 1, 8 - 5 = 3, 13 - 8 = 5, 20 - 13 = 7$ — e a sequência  $1, 3, 5, 7, \ldots$  é uma P.A. (uma progressão aritmética).

### **Exercício 7.**

Agora vamos reusar o que você fez no exercício 6 pra fazer uns "outros cortes". Sejam:

$$
G(x, y) = x2 + y2,\nS = \{ (x, y, z) \in \mathbb{R}3 | z = G(x, y) \}.
$$

Represente graficamente os cortes abaixo:

a) 
$$
S \cap \{ (x, y, z) \in \mathbb{R}^3 | x = 1 \}
$$
  
b)  $S \cap \{ (x, y, z) \in \mathbb{R}^3 | x = 2 \}$   
c)  $S \cap \{ (x, y, z) \in \mathbb{R}^3 | y = 1 \}$   
d)  $S \cap \{ (x, y, z) \in \mathbb{R}^3 | y = 2 \}$ 

Use os truques deste video:

<http://angg.twu.net/eev-videos/2020-2-C3-rcadeia1-c.mp4>

### **Exercício 8.**

Use o diagrama de numerozinhos do exercício 6 pra fazer uma aproximação para esta curva de nível aqui:

$$
\{ (x, y) \in \mathbb{R}^2 \mid x^2 + y^2 = 7 \}
$$

Use os truques deste vídeo:

<http://angg.twu.net/eev-videos/2020-2-C3-rcadeia1-d.mp4> O Bortolossi explica curvas de nível no capítulo 3, nas páginas 97–100.

# **Curvas de nível aproximadas (por segmentos de retas)**

No vídeo linkado no slide anterior eu expliquei um modo de fazer um desenho aproximado para as curvas de nível de uma função usando segmentos de retas. Nem sempre essa aproximação vai ser muito boa, mas pelo menos o resultado é "bem definido", no sentido de que no exercício abaixo todo mundo vai chegar exatamente no mesmo desenho.

## **Exercício 9:**

Seja  $F(x, y)$  a função do próximo slide.

A gente só sabe o valor dela em  $4 \cdot 5 = 20$  pontos.

Faças as curvas de nível aproximadas por segmentos de retas dela. (Vai ficar algo quase tão tosco quanto paisagens de Minecraft!)

# **Exercício 9 (cont.)**

$$
\begin{array}{ccccccccc}\n & 0 & 0 & 0 & 0 \\
 & 6 & 5 & 7 & 0 \\
 & 3 & 6 & 2 & 0\n\end{array}
$$
\n
$$
\begin{array}{cccccc}\n & 0 & 0 & 0 & 0 \\
 & 3 & 6 & 2 & 0 & \\
 & 0 & 0 & 0 & 0 & 0\n\end{array}
$$
\n
$$
\begin{array}{cccccc}\n\text{Not } & & & & \\
\text{Not } & & & & & \\
\text{Not } & & & & & \\
\text{Not } & & & & & \\
\text{Not } & & & & & \\
\text{Not } & & & & & \\
\text{Not } & & & & & \\
\text{Not } & & & & & \\
\text{Not } & & & & & \\
\text{Not } & & & & & \\
\text{Not } & & & & & \\
\text{Not } & & & & & \\
\text{Not } & & & & & \\
\text{Not } & & & & & \\
\text{Not } & & & & & \\
\text{Not } & & & & & \\
\text{Not } & & & & & \\
\text{Not } & & & & & \\
\text{Not } & & & & & \\
\text{Not } & & & & & \\
\text{Not } & & & & & \\
\text{Not } & & & & & \\
\text{Not } & & & & & \\
\text{Not } & & & & & \\
\text{Not } & & & & & \\
\text{Not } & & & & & \\
\text{Not } & & & & & \\
\text{Not } & & & & & \\
\text{Not } & & & & & \\
\text{Not } & & & & & \\
\text{Not } & & & & & \\
\text{Not } & & & & & \\
\text{Not } & & & & & \\
\text{Not } & & & & & \\
\text{Not } & & & & & \\
\text{Not } & & & & & \\
\text{Not } & & & & & \\
\text{Not } & & & & & \\
\text{Not } & & & & & \\
\text{Not } & & & & & \\
\text{Not } & & & & & \\
\text{Not } & & & & & \\
\text{Not } & & & & & \\
\text{Not } & & & & & \\
\text{Not } & & & & & \\
\text{Not } & & & & & \\
\text{Not } & & & & & \\
\text{Not } & & & & & \\
\text{Not } & & & & & \\
\text{Not } & & & & & \\
\text{Not } & & & & & \\
\text{Not } & & & & & \\
\text{Not } & & & & & \\
\text{Not } & & & & & \\
\text{Not } & & & & & \\
\text{Not } & & & & & \\
\text{Not } & & & &
$$

Por

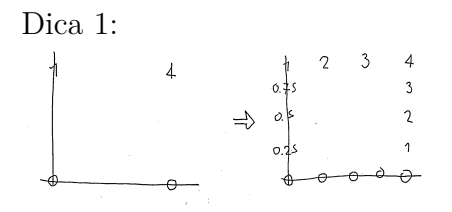

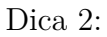

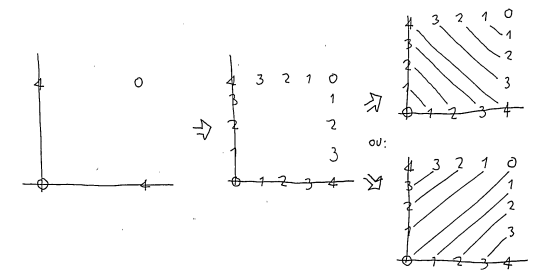

**Dicas sobre as dicas (adaptadas da discussão no Telegram)** Reparem que a gente só sabe o valor de  $F(x, y)$  nesses 20 pontos e a gente vai ter que tentar visualizar essa função... por exemplo,  $F(0, 0) =$ 0 e  $F(1,0) = 0$ , né? Então o método do vídeo vai supor que  $F(x,0)$ vai ser 0 em todos os pontos entre  $(0,0)$  e  $(1,0)$ ... Deixa eu mudar o enunciado do exercício. O enunciado novo vai ser...

As idéias que eu dei no vídeo dão um método que vai fazer com que todo mundo chegue nas mesmas curvas de nível se vocês decidirem juntos o que fazer no caso ambíguo da dica 2. Eu quero que você discutam os detalhes entre vocês até todo mundo chegar a um método só e todo mundo obter as mesmas figuras.

Tem um monte de funções contínuas do retângulo  $[0, 4] \times [0, 3]$  em R. O enunciado do problema diz o valor de  $F(x, y)$  em uns poucos pontos... Em princípio haveriam infinitos jeitos de obter funções F :  $[0, 4] \times [0, 3] \rightarrow R$  que nos pontos que eu dei valessem os valores que eu dei... Vocês lembram daqueles problemas de trajetórias em que a gente sabia  $F(t)$  e  $F'(t)$  só pra alguns valores de  $t$  e a gente ia tentar reconstruir a trajetória toda de algum jeito razoável a partir desses pontos? Agora é a mesma coisa, só que pior!... Por exemplo, naquele exercício de trajetórias voces poderiam começar calculando  $F(0)$ ,  $F'(0)$ ,  $F(\pi/2)$  e  $F'(\pi/2)$  porque são pontos em que as contas são fáceis, mas se vocês quisessem calcular  $F(\pi/4)$  e  $F'(\pi/4)$  vocês poderiam usar a calculadora ou o computador e obter os valores exatos pra esses pontos...

Agora a gente está fazendo algo que parece mais com problemas "do mundo real". É como se vocês tivessem medido a altura da superfície só em alguns pontos e a partir disso quisessem uma aproximação razoável pro resto da superfície...

Voces já viram mapas da mundo feitos em 1500 e pouquinho? Em

que quem fez o mapa tinha que fazer uma boa hipótese sobre a forma da América a partir dos dados das poucas expediçõs que já tinham ido e voltado de lá? Aqui tem um exemplo — de 1507, acho:

# [https://en.wikipedia.org/wiki/Waldseem%C3%BCller\\_map](https://en.wikipedia.org/wiki/Waldseem%C3%BCller_map)

Reparem que as Américas do Sul e do Norte são bem magrinhas. Nenhum europeu sabia como elas eram na direção Oeste, na direção do Oceano Pacífico e do Japão. O que a gente está tentando fazer agora é mais ou menos a mesma coisa que isso...

Algumas pessoas — as que estão acostumadas a encontrar a única resposta certa — vão ficar travadas durante horas... por isso é que eu queria que esse exercicio fosse uma atividade de grupo — porque acho que algumas outras pessoas vão comecar a discutir os melhores jeitos de fazer as curvas de nível da função  $F(x, y)$ , e em alguns pontos elas vão ter que fazer escolhas em conjunto, e aí em algum momento as pessoas

23

travadas vao destravar...

Reparem que a gente sabe muito pouco sobre a superfície  $z =$  $F(x, y)$ . Pode ser, por exemplo, que ela tenha uma montanha altíssima com pico no ponto  $(0.5, 0.5)$ , e um vale profundíssimo em  $(1.5, 0.5)$ ...

A gente não sabe qual é a função  $F(x, y)$  "de verdade", e eu quero ver se vocês conseguem algum desenho pras curvas de nível da  $F(x, y)$ que todo mundo ache que é uma aproximação razoável.

Ficou mais claro?

Reparem, o Cirillo já estava comecando a fazer curvas de nível do jeito dele aqui... e eu comentei que o método que eu usei pra fazer as minhas foi um pouco diferente...

O meu objetivo era que todo mundo discutisse — Mas acho que eu fiz algumas pessoas desanimarem com uns comentários que eu fiz

Voces acham que entre os dois pontos em que  $F(x, y) = 6$  tem um segmento de reta em que  $F(x, y)$  é constante = 6? Ou não?

(Umas pessoas acharam que sim, outras que não)

A figra da dica 2 é sobre isso... aqui a gente vai ter que DECIDIR o que faz. Tentem fazer dos dois jeitos! Se vocês usarem a opção de cima na "dica 2" do slide 19 vocês vão ter um segmento de reta em que  $z = 6$ no segmento todo, e se vocês usarem a opção de baixo os dois '6's vão virar picos separados...

## **Uma figura do livro do Thomas**

Nos próximos exercícios vocês vão tentar refazer vocês mesmos a figura do slide 27, que eu roubei do livro "Calculus - 11th ed.", do Thomas/Weir/Hass/Giordano...

...mas vocês vão usar esta função aqui:

$$
G(x, y) = 25 - x^{2} - y^{2}
$$
  
\n
$$
F(x, y) = \begin{cases} G(x, y)/5 & \text{quando } G(x, y) \ge 0, \\ 0 & \text{quando } G(x, y) < 0 \end{cases}
$$

...e esta superfícies:

$$
S = \{ (x, y, z) \in \mathbb{R}^3 \mid z = F(x, y) \}
$$
  
\n
$$
S' = \{ (x, y, z) \in \mathbb{R}^3 \mid x \ge 0, y \ge 0, z = F(x, y) \}
$$

O diagrama de numerozinhos dela é:

```
0.0 0.0 0.0 0.0 0.0 0.0 0.0 0.0 0.0 0.0 0.0
0.0 0.0 0.0 1.0 1.6 1.8 1.6 1.0 0.0 0.0 0.0
0.0 0.0 1.4 2.4 3.0 3.2 3.0 2.4 1.4 0.0 0.0
0.0 1.0 2.4 3.4 4.0 4.2 4.0 3.4 2.4 1.0 0.0
0.0 1.6 3.0 4.0 4.6 4.8 4.6 4.0 3.0 1.6 0.0
0.0 1.8 3.2 4.2 4.8 5.0 4.8 4.2 3.2 1.8 0.0
0.0 1.6 3.0 4.0 4.6 4.8 4.6 4.0 3.0 1.6 0.0
0.0 1.0 2.4 3.4 4.0 4.2 4.0 3.4 2.4 1.0 0.0
0.0 0.0 1.4 2.4 3.0 3.2 3.0 2.4 1.4 0.0 0.0
0.0 0.0 0.0 1.0 1.6 1.8 1.6 1.0 0.0 0.0 0.0
0.0 0.0 0.0 0.0 0.0 0.0 0.0 0.0 0.0 0.0 0.0
```
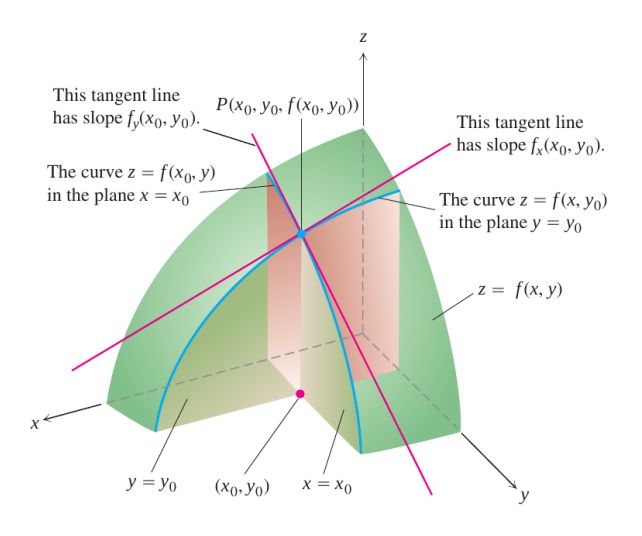

**FIGURE 14.15** Figures 14.13 and 14.14 combined. The tangent lines at the point  $(x_0, y_0, f(x_0, y_0))$  determine a plane that, in this picture at least, appears to be tangent to the surface.

## **Exercício 10.**

Aqui vamos usar estas definições:

$$
x_1 = x_0 + \Delta x,
$$
  
\n
$$
y_1 = y_0 + \Delta y,
$$
  
\n
$$
z_0 = F(x_0, y_0),
$$
  
\n
$$
z_1 = F(x_1, y_1),
$$
  
\n
$$
\Delta z = z_1 - z_0,
$$

mas em cada item os valores de  $x_0, y_0, \Delta x, \Delta y$  vão ser diferentes.

a) Sejam 
$$
x_0 = 1, y_0 = 2, \Delta x = -1, \Delta y = 1
$$
.  
\nVisualize as seguintes coisas:  
\n $(x_0, y_0, 0), (x_1, y_0, z_0), (x_0, y_1, 0), (x_1, y_1, 0), (x_0, y_0, z_0), (x_1, y_1, z_1), (x_0, y_1, z_0), (x_1, y_0, z_0), (x_1, y_1, z_0), (x_0, y_0, z_0) + (\Delta x, \Delta y, \Delta z), (x_0, y_0, z_0) + (\Delta x, 0, \frac{\partial z}{\partial x} \Delta x), (x_0, y_0, z_0) + (\overline{0}, \Delta y, \frac{\partial z}{\partial y} \Delta y)$ .

Dica: algumas pessoas vão querer fazer desenhos em perspectiva, e outras vão querer calcular tudo numericamente... tudo isso é opcional. Se você conseguir visualizar todos esses objetos só olhando pro diagrama de numerozinhos e visualizando a que distância da tela cada um deles está já tá bom.

# **Exercício 10 (cont.)**

Visualize as seguintes retas parametrizadas:

b) 
$$
\{(x_0, y_0, z_0) + t\overline{(\Delta x, 0, \frac{\partial z}{\partial x}\Delta x)} | t \in \mathbb{R} \},
$$
c) 
$$
\{(x_0, y_0, z_0) + t\overline{(0, \Delta y, \frac{\partial z}{\partial y}\Delta y)} | t \in \mathbb{R} \},
$$
d) 
$$
\{(x_0, y_0, z_0) + t\overline{(\Delta x, \Delta y, \frac{\partial z}{\partial x}\Delta x + \frac{\partial z}{\partial y}\Delta y)} | t \in \mathbb{R} \},
$$
e) 
$$
\{(x_0, y_0, z_0) + t\overline{(\Delta x, \Delta y, \Delta z)} | t \in \mathbb{R} \},
$$

# **Exercício 10 (cont.)**

Visualize as seguinte curvas parametrizadas:

f) 
$$
\{(x_0, y_0 + t, F(x_0, y_0 + t)) | t \in \mathbb{R} \},
$$
  
\ng)  $\{(x_0, y_0 + t, F(x_0, y_0 + t)) | t \in \mathbb{R} \},$   
\nh)  $\{(x_0 + t\Delta x, y_0 + t\Delta y, F(x_0 + t\Delta x, y_0 + t\Delta y)) | t \in \mathbb{R} \}$   
\ni)  $\{(x_0 + t\Delta x, y_0, F(x_0 + t\Delta x, y_0)) | t \in \mathbb{R} \},$   
\nj)  $\{(x_0, y_0 + t\Delta y, F(x_0, y_0 + t\Delta y)) | t \in \mathbb{R} \},$ 

### **Exercício 11**

Refaça tudo que você fez no 10, mas mudando o  $\Delta x$  para 0.5.

## **Exercício 12**

Refaça tudo que você fez no 10 e no 11, mas agora com  $\Delta x = 0.5$  e  $\Delta y = 0.5$ .

# **Tipos (de novo)**

(Adaptado às pressas de slides do semestre passado)

Dica: **TUDO** que nós estamos fazendo agora pode ser visualizado e tipado. Você já viu um pouco de tipos em C e em Física; em Física os "tipos" são parcialmente determinados pelas unidades — metros são distância, segundos são tempo, metros/segundo é uma unidade de velocidade, e assim por diante...

Aqui a gente pode pensar que  $x_0$  e  $x_1$  são posições no eixo horizontal,  $y_0$  e  $y_1$  são posições no eixo vertical,  $\Delta x$  é uma distância na horizontal,  $\Delta y$  é uma distância na vertical,  $\frac{\Delta y}{\Delta x}$  é uma *inclinação* (qual? Do quê?), e assim por diante.

### **Exercício 13**

Veja se você consegue "tipar" (no sentido acima) cada subexpressão de cada uma das contas que você fez no Exercício 2. Dica: use chaves sob as subexpressões deste modo aqui,

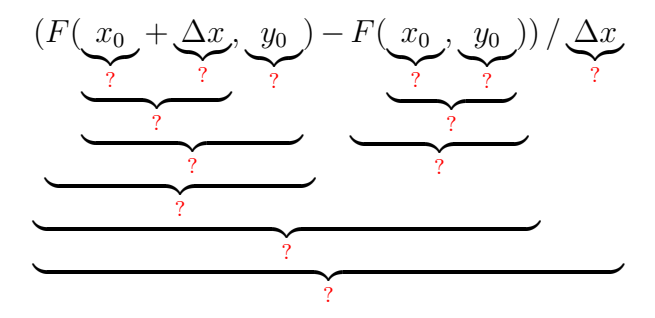

e escreva os seus tipos nos lugares em que eu pus as '?'s. Use Português onde quiser e improvise o quanto precisar.

## **Depois do mini-teste**

Na sexta, 19/março/2021, vocês fizeram um mini-teste que pedia pra vocês desenharem cortes numa figura parecida com a do slide 27... link:

# <http://angg.twu.net/LATEX/2020-2-C3-MT1.pdf>

Agora vocês vão fazer algo bem parecido mas usando a superfície S' do slide 25.

## **Exercício 14.**

Desenhe a superfície  $S'$  no mesmo ângulo da figura do Thomas do slide 27 e desenhe sobre ela:

a) 
$$
S' \cap \{ (x, y, z) \in \mathbb{R}^3 | z = 2 \}
$$
  
\nb)  $S' \cap \{ (x, y, z) \in \mathbb{R}^3 | z = 3 \}$   
\nc)  $S' \cap \{ (x, y, z) \in \mathbb{R}^3 | z = 4 \}$   
\nd)  $S' \cap \{ (x, y, z) \in \mathbb{R}^3 | x = 1 \}$   
\ne)  $S' \cap \{ (x, y, z) \in \mathbb{R}^3 | x = 2 \}$   
\nf)  $S' \cap \{ (x, y, z) \in \mathbb{R}^3 | x = 3 \}$ 

### **Exercício 15.**

Faça outras cópias do seu desenho da  $S'$  e represente nessas cópias **TODOS** os pontos, retas, curvas e vetores que você obteve no exercício 10 — mas agora use  $\Delta x = -1$ . Aqui o nosso objetivo é aprender a visualizar em 3D todas essas construções.

35